Уважаемые пользователи базового пакета сети ИНВИС!

Если Вы являетесь обладателем приемника цифровых сигналов и Ваш телевизор, оснащенный тюнером стандарта DVB-C или кабельный ресивер стандарта DVB-C, вы имеете возможность настроить свои приемники для приема и просмотра телевизионных каналов в цифровом стандарте DVB-C. Для этого в настройках нужно ввести данные из этой таблицы.

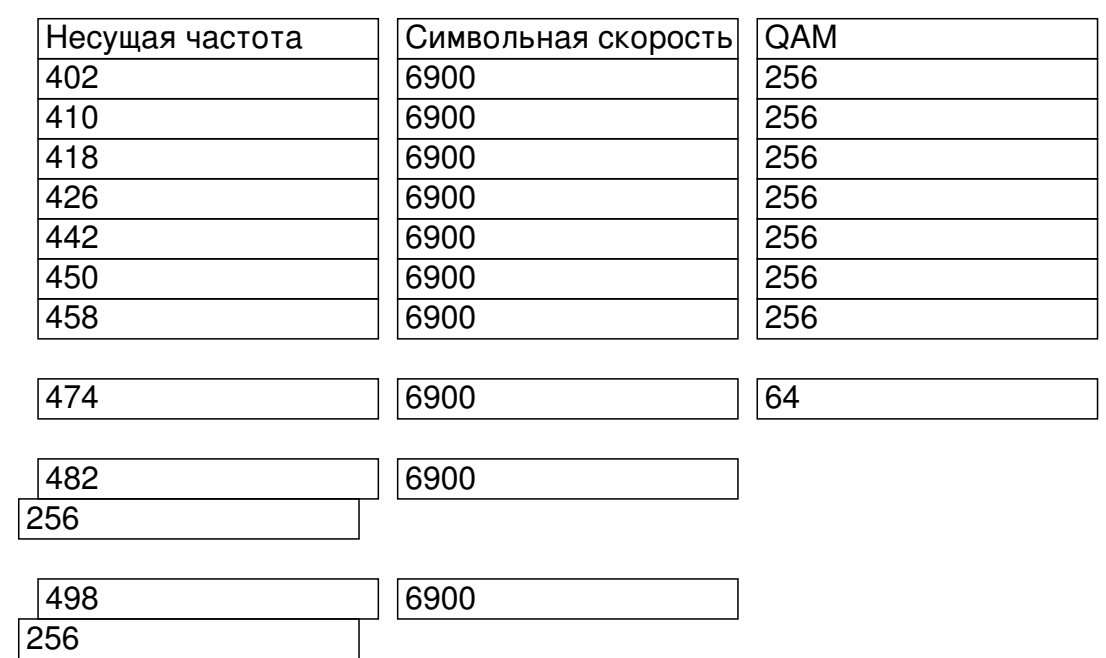

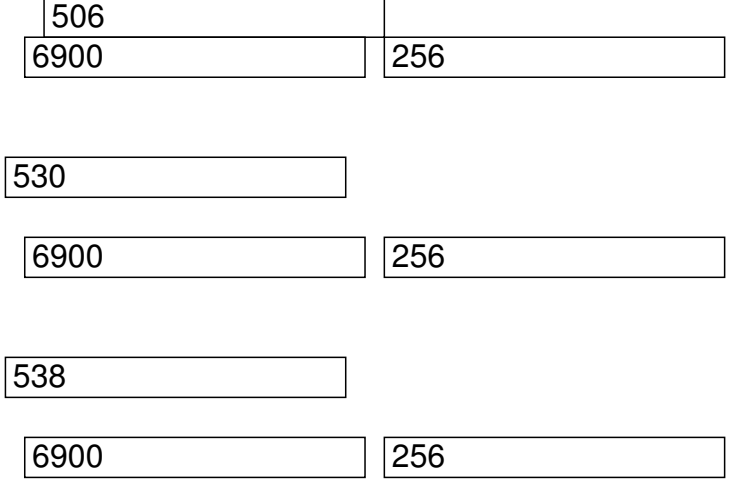